## SAP ABAP table VBIV MAP PRODUCT {Generated Table for View}

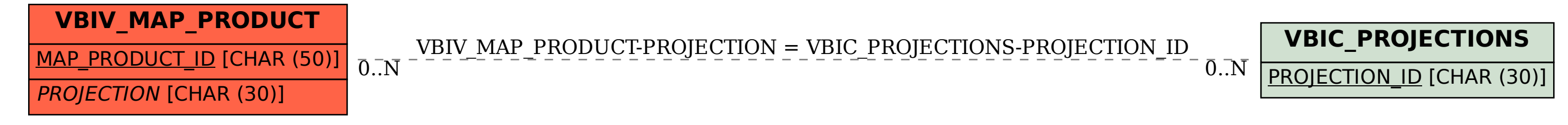